## **Bilderbuchtag**

2017-09-25 15:36 (Kommentare: 0)

1 Woche Resturlaub muss verbracht werden, bevor Schnee und Regen kommen. Ein Bilderbuchtag. Tour Wunderlich 03: zwischen Rhein und Mosel Reben und Ruinen

## **Nur Bilder, kein Text**

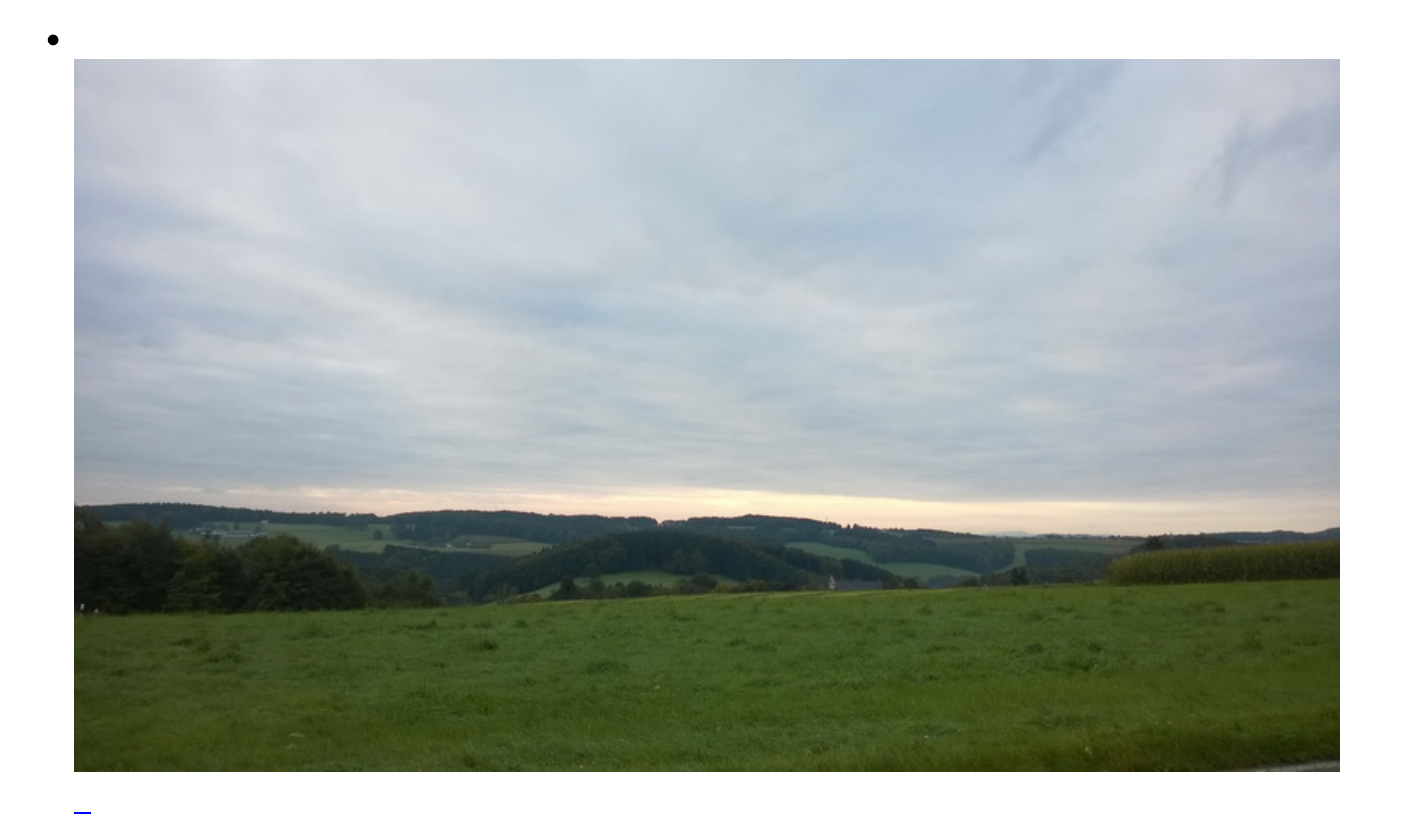

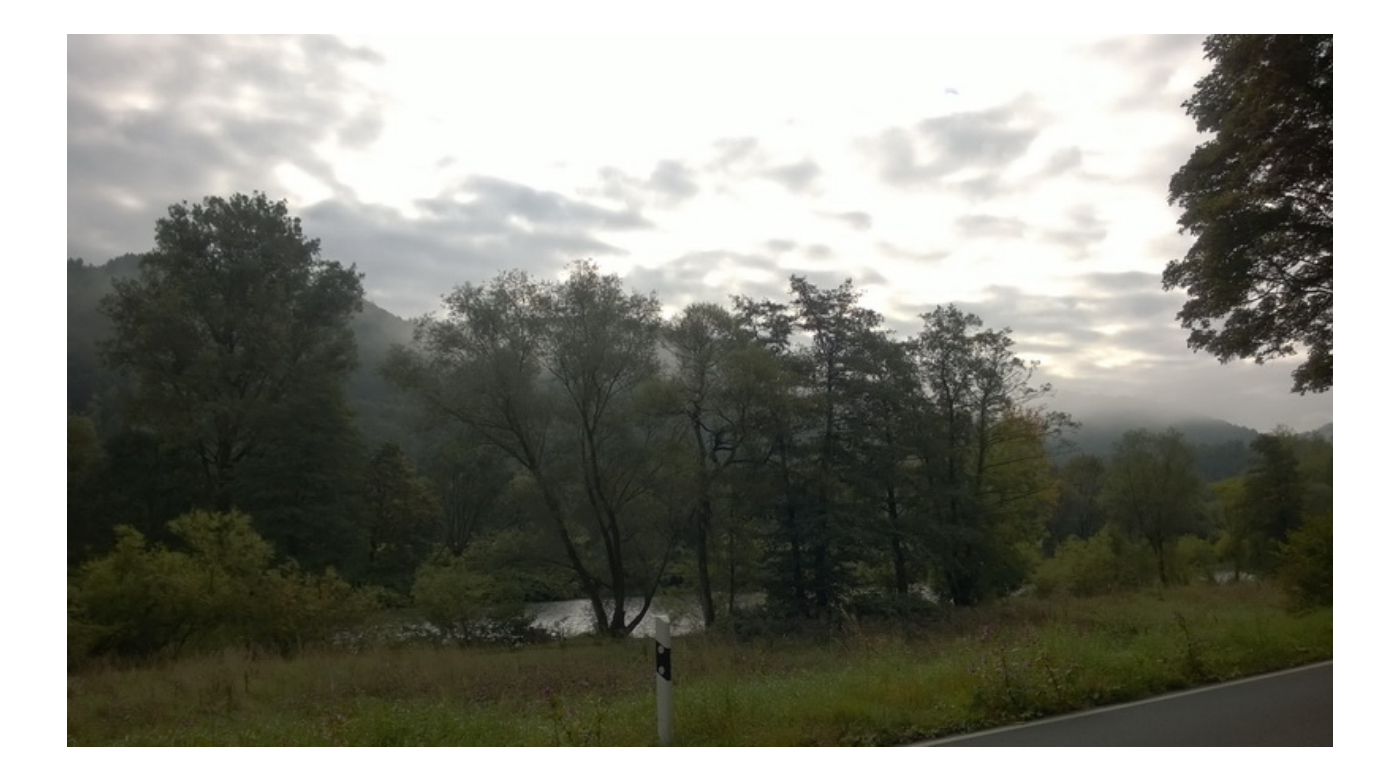

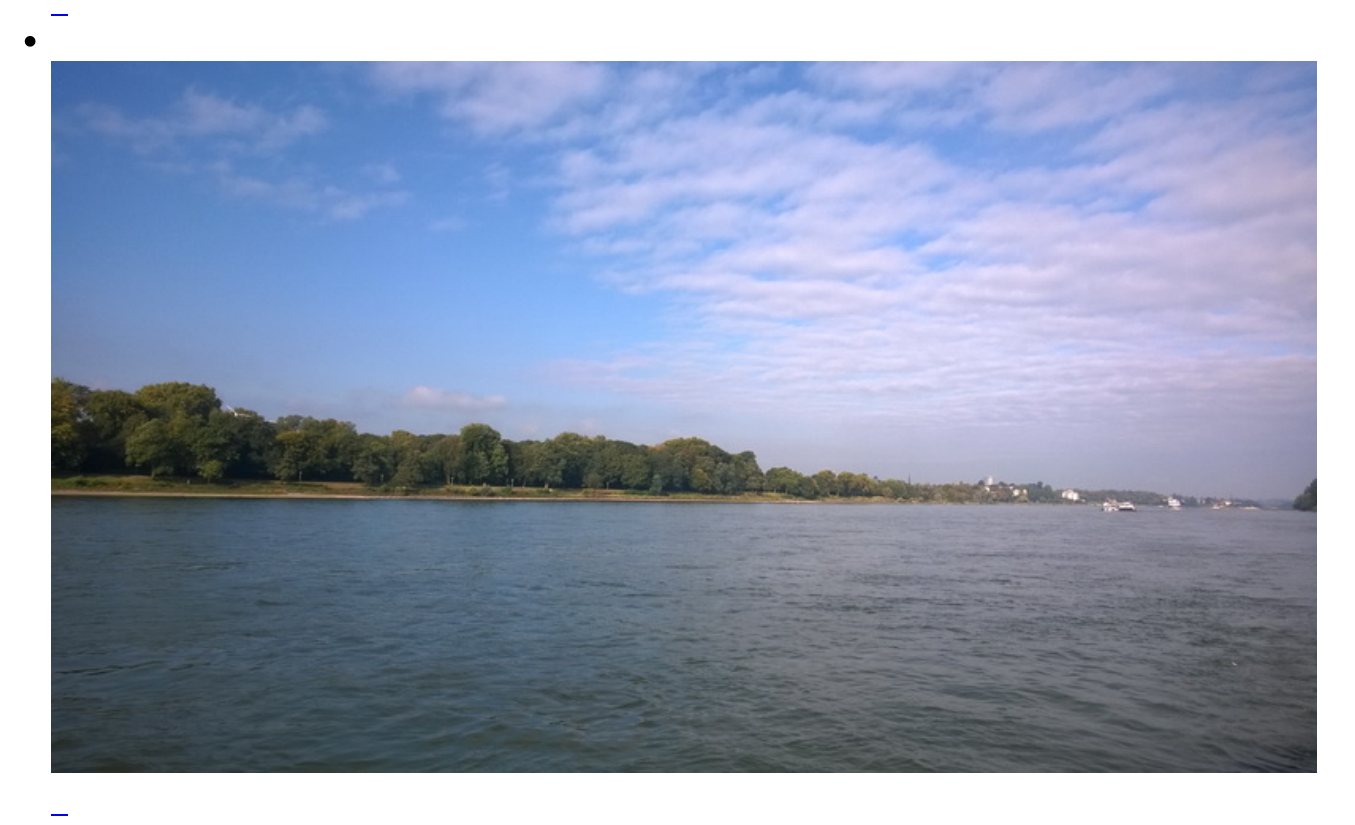

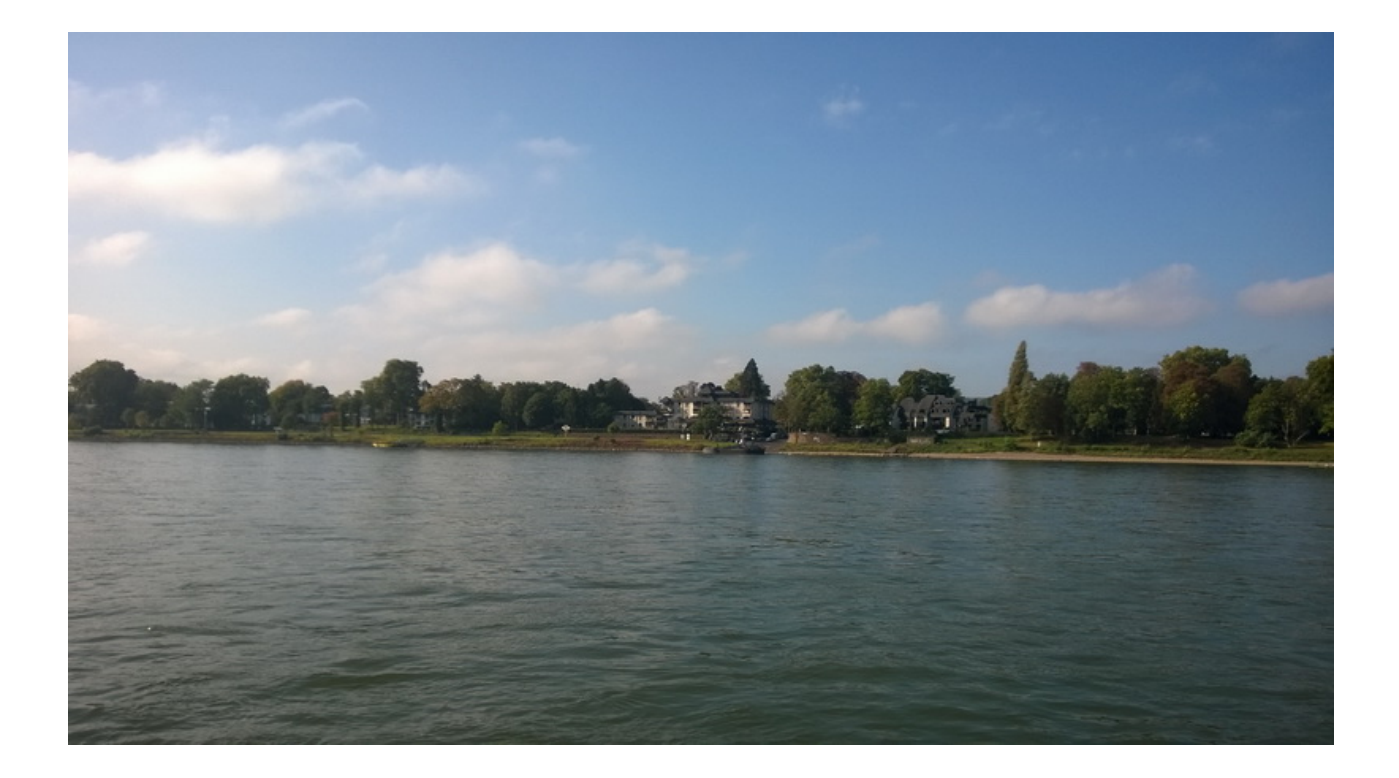

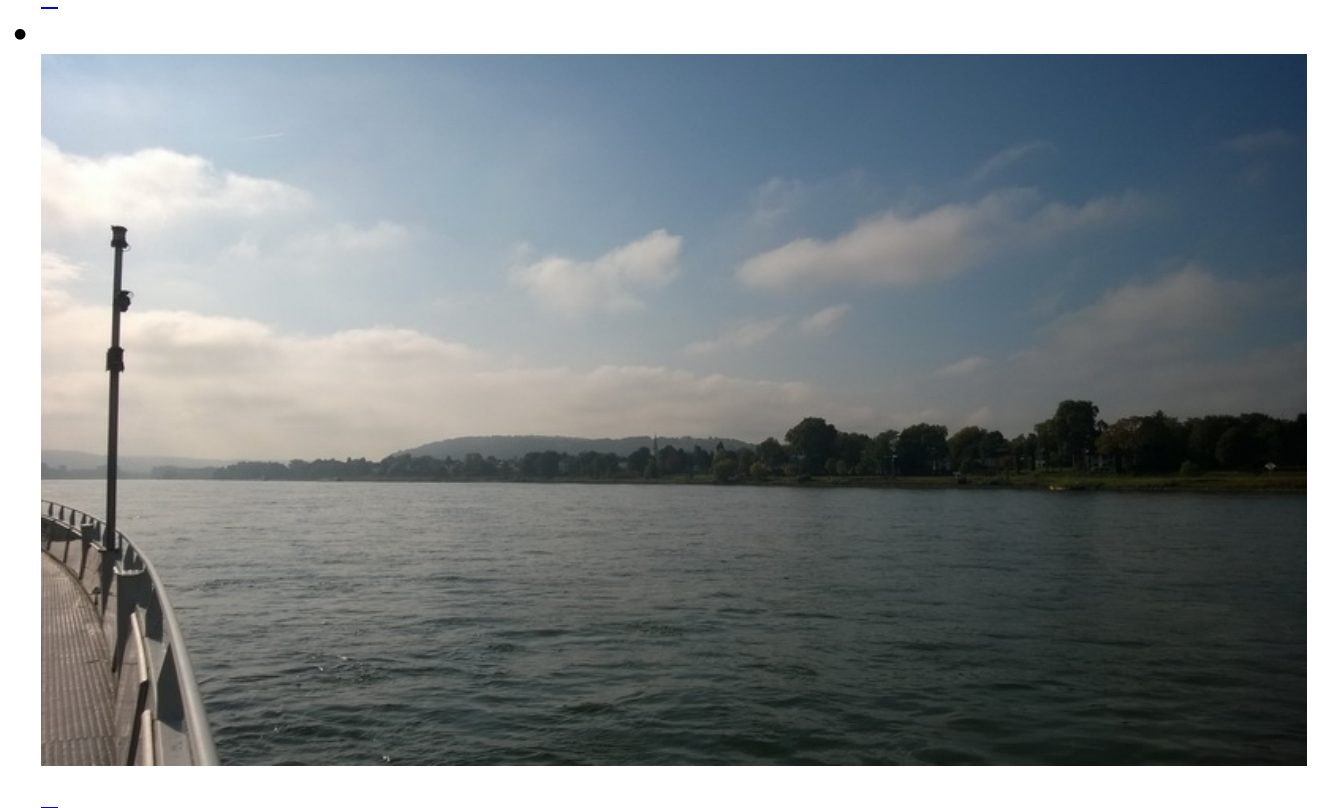

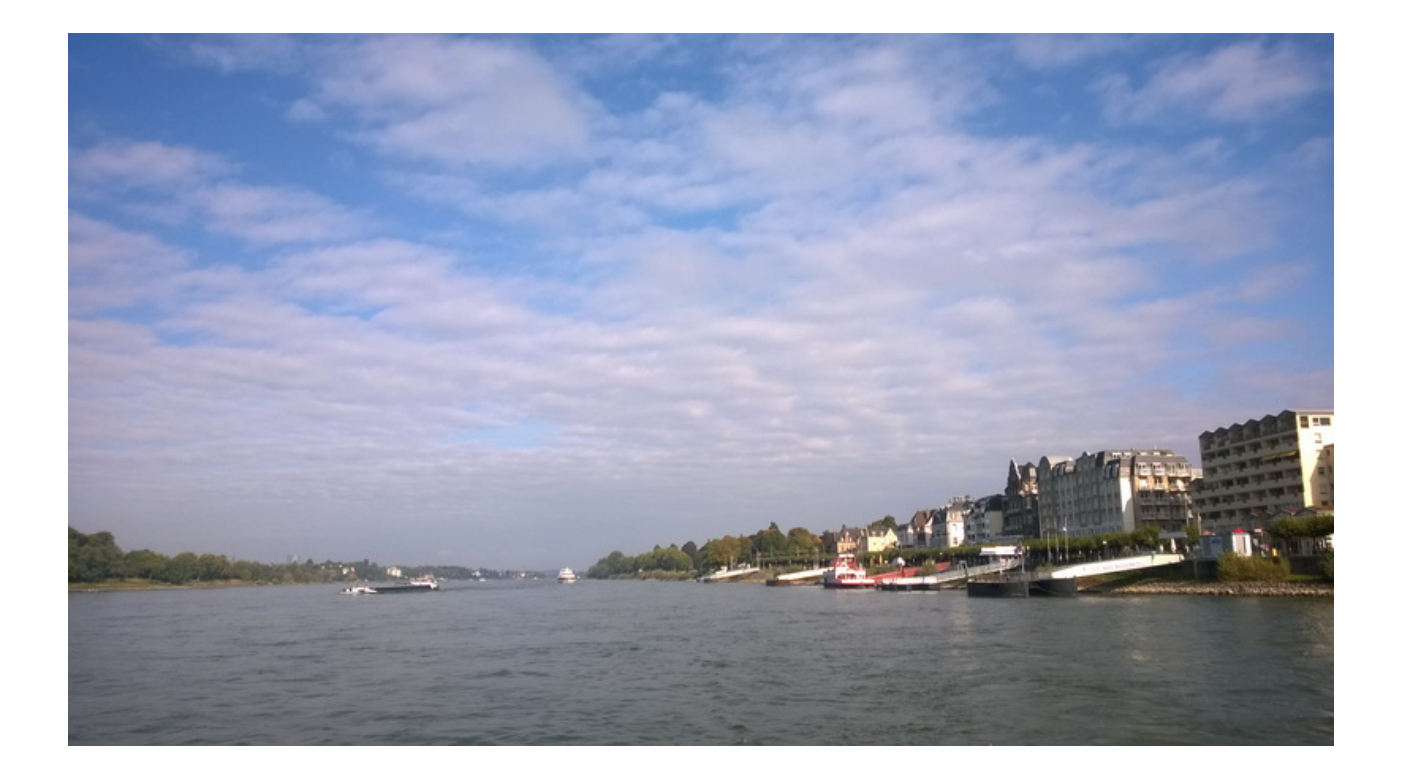

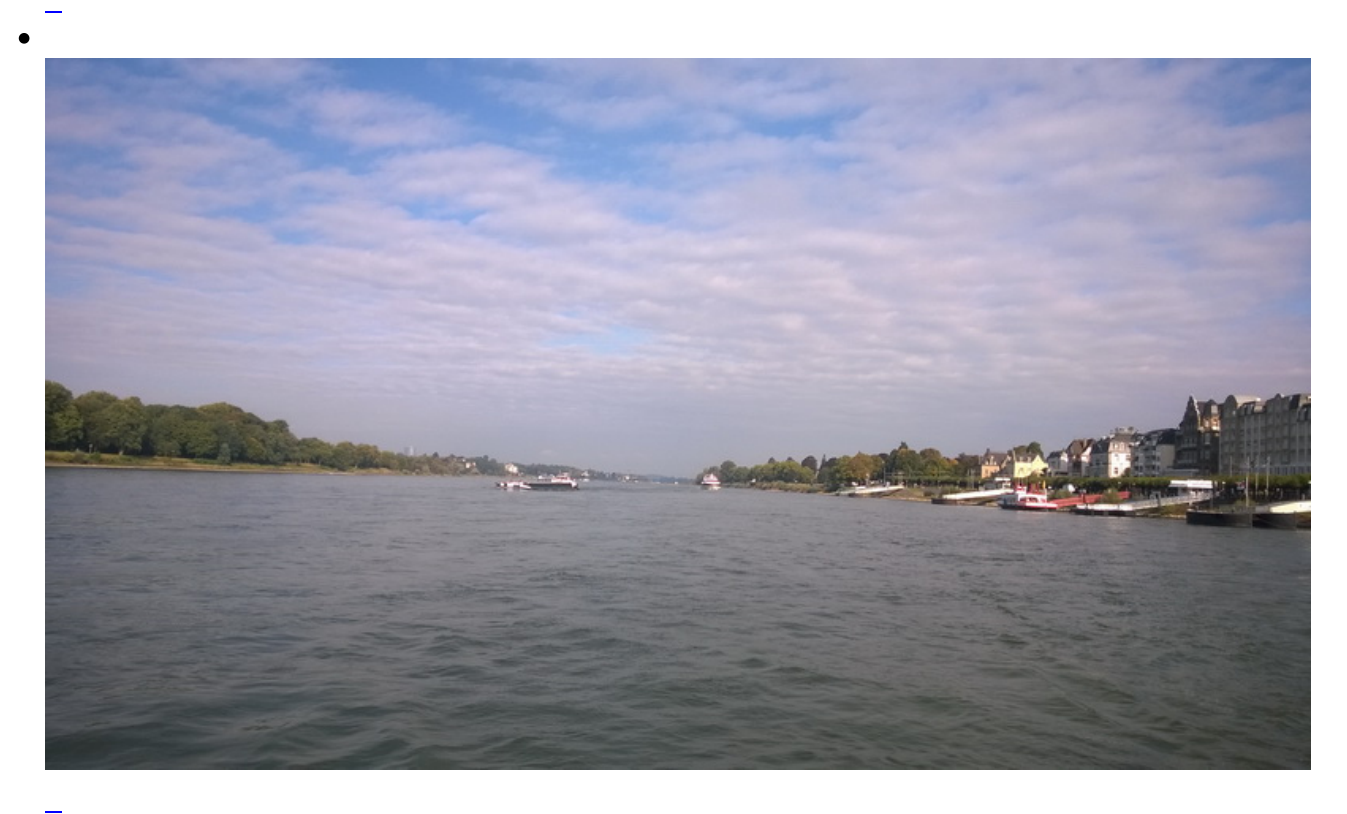

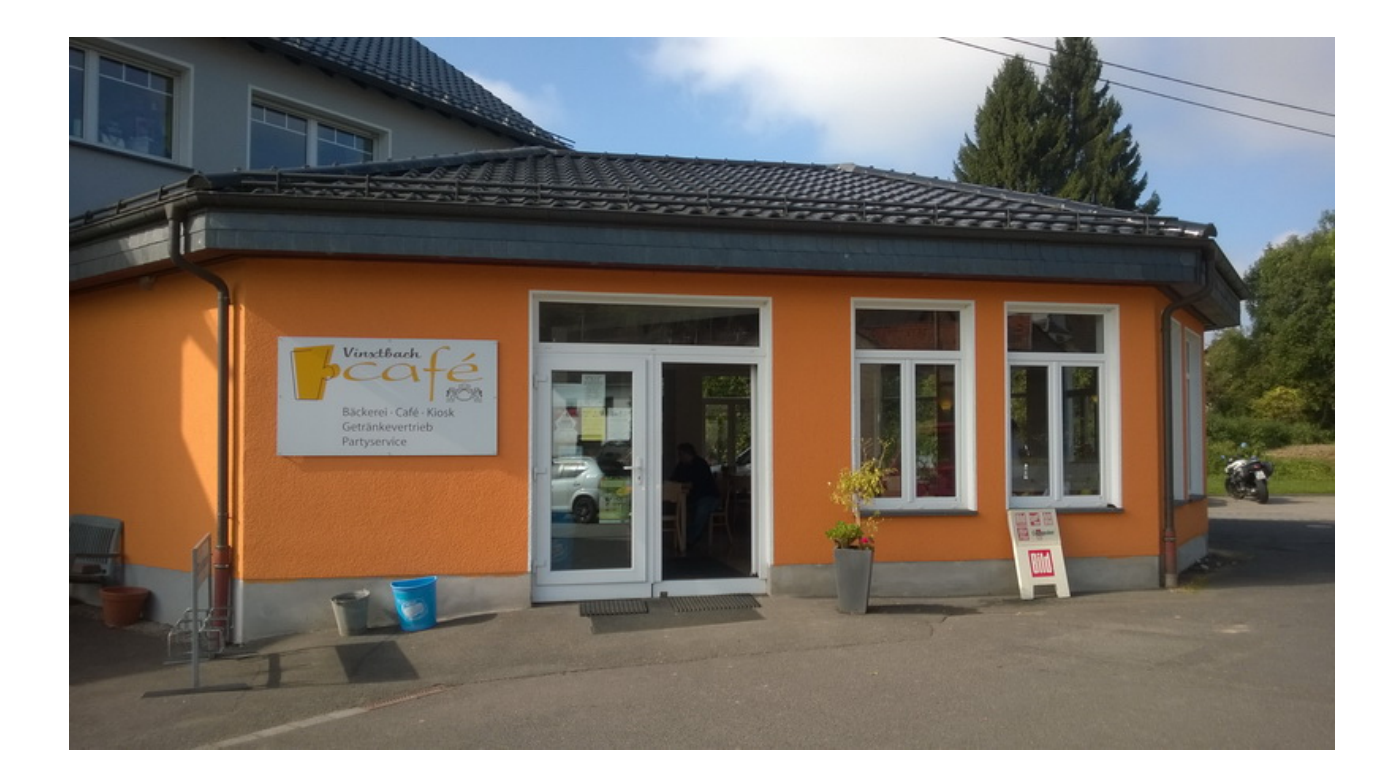

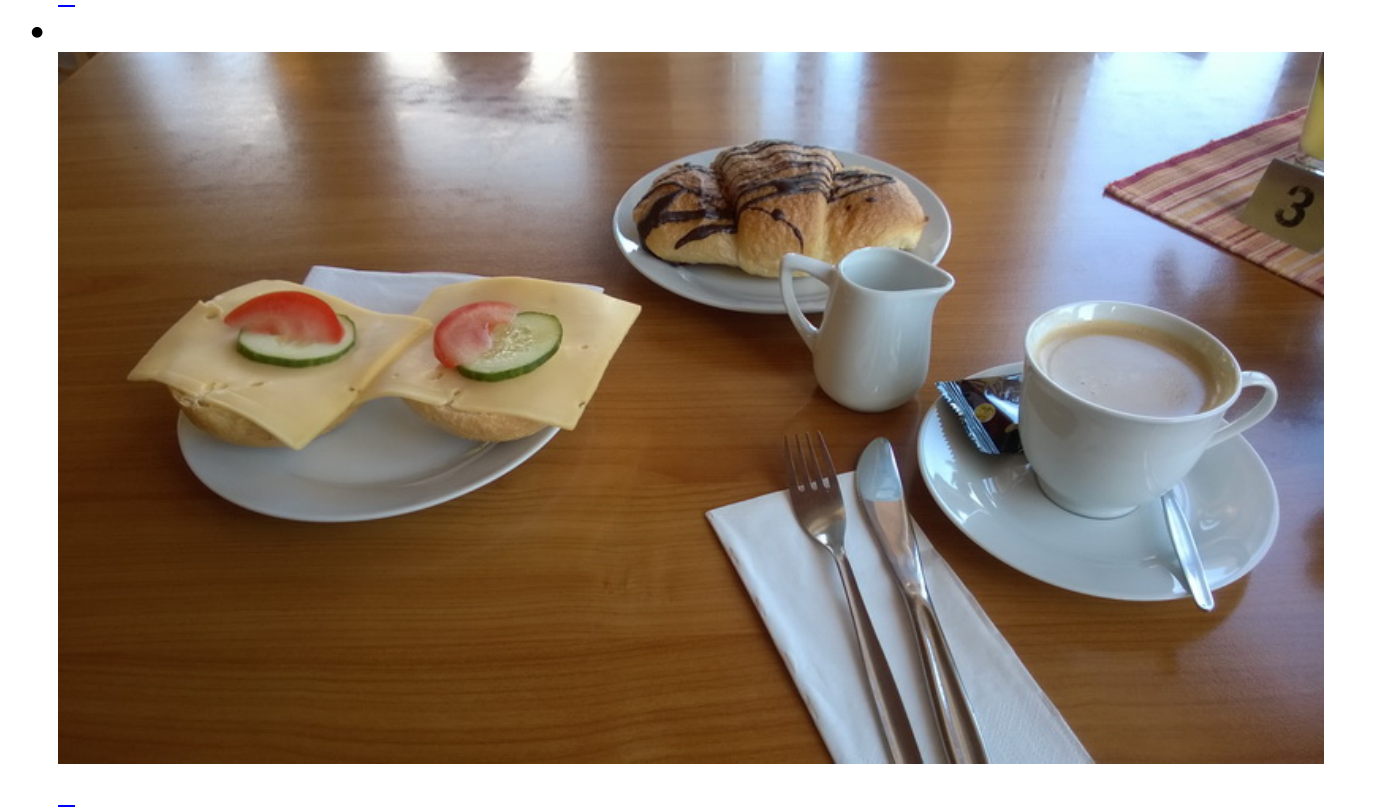

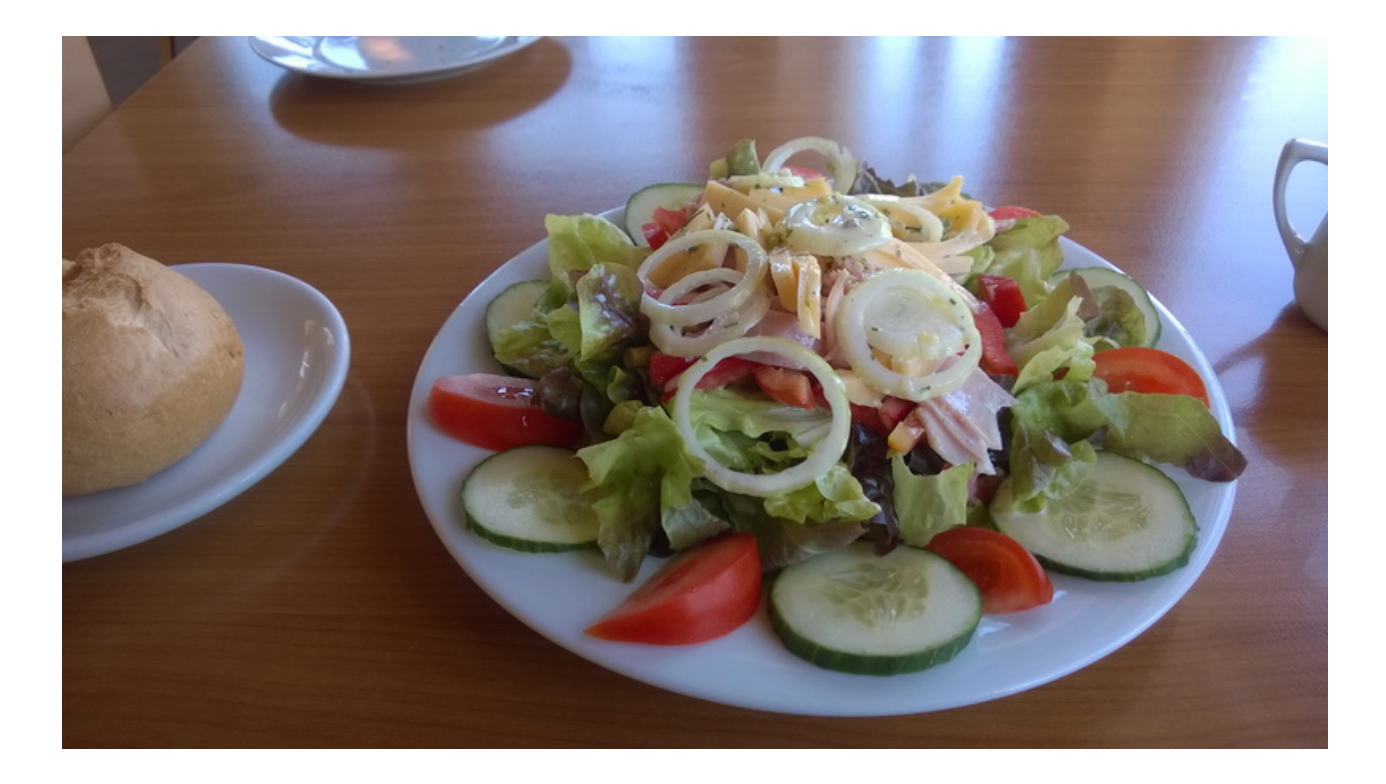

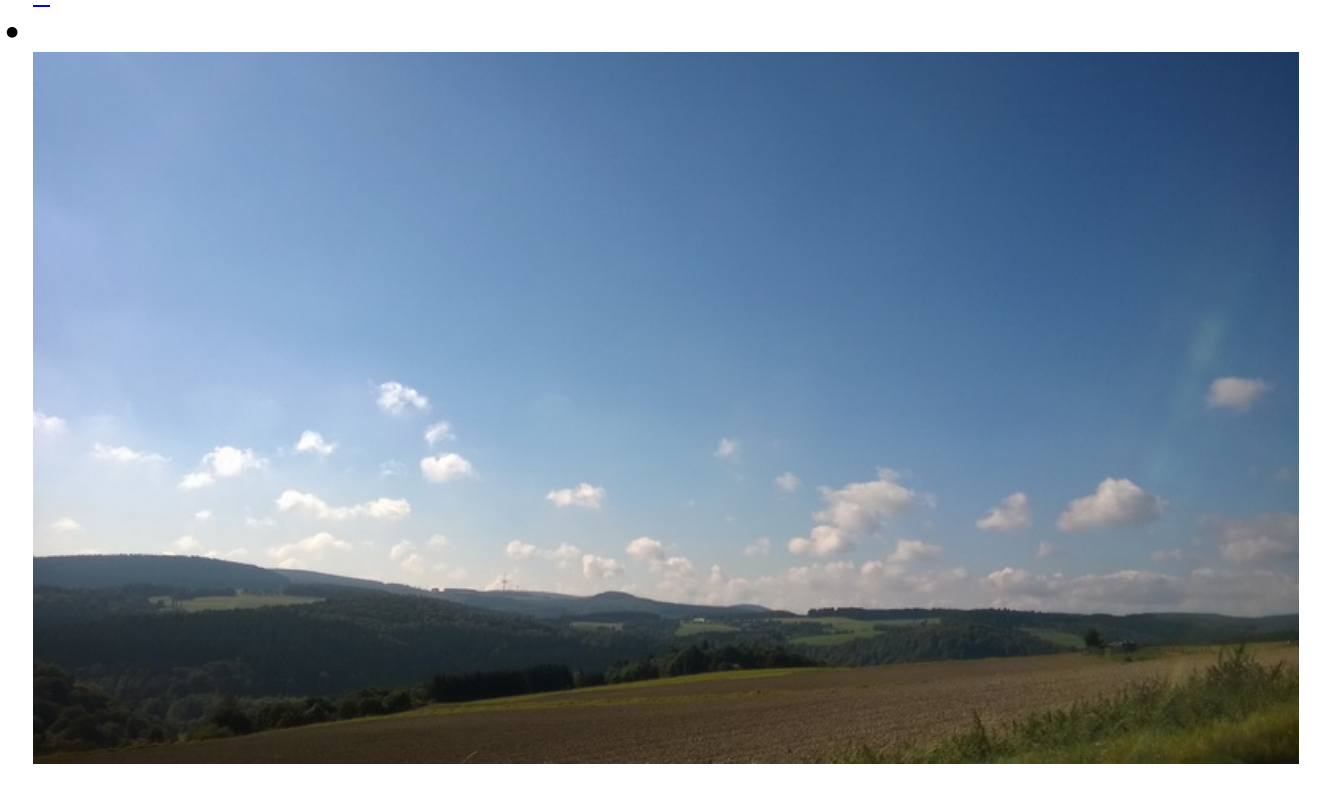

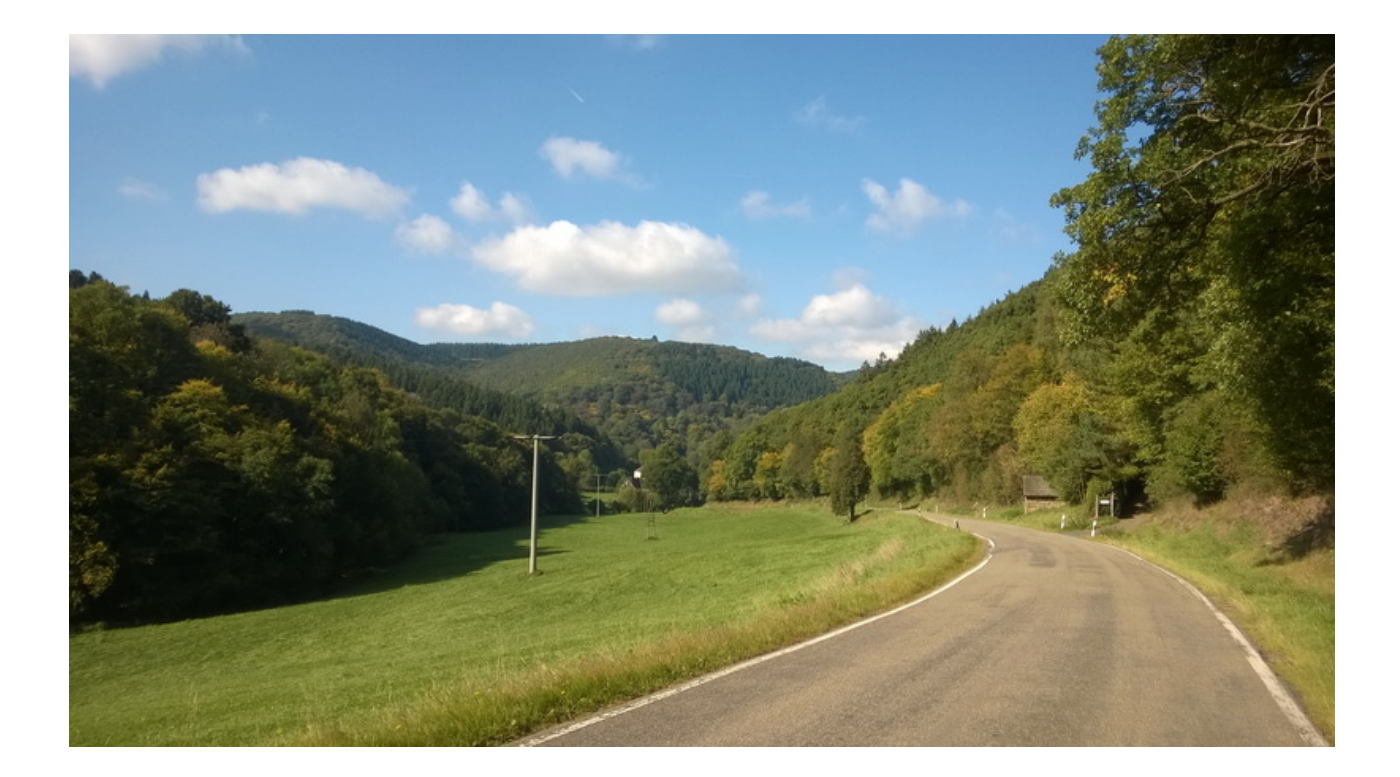

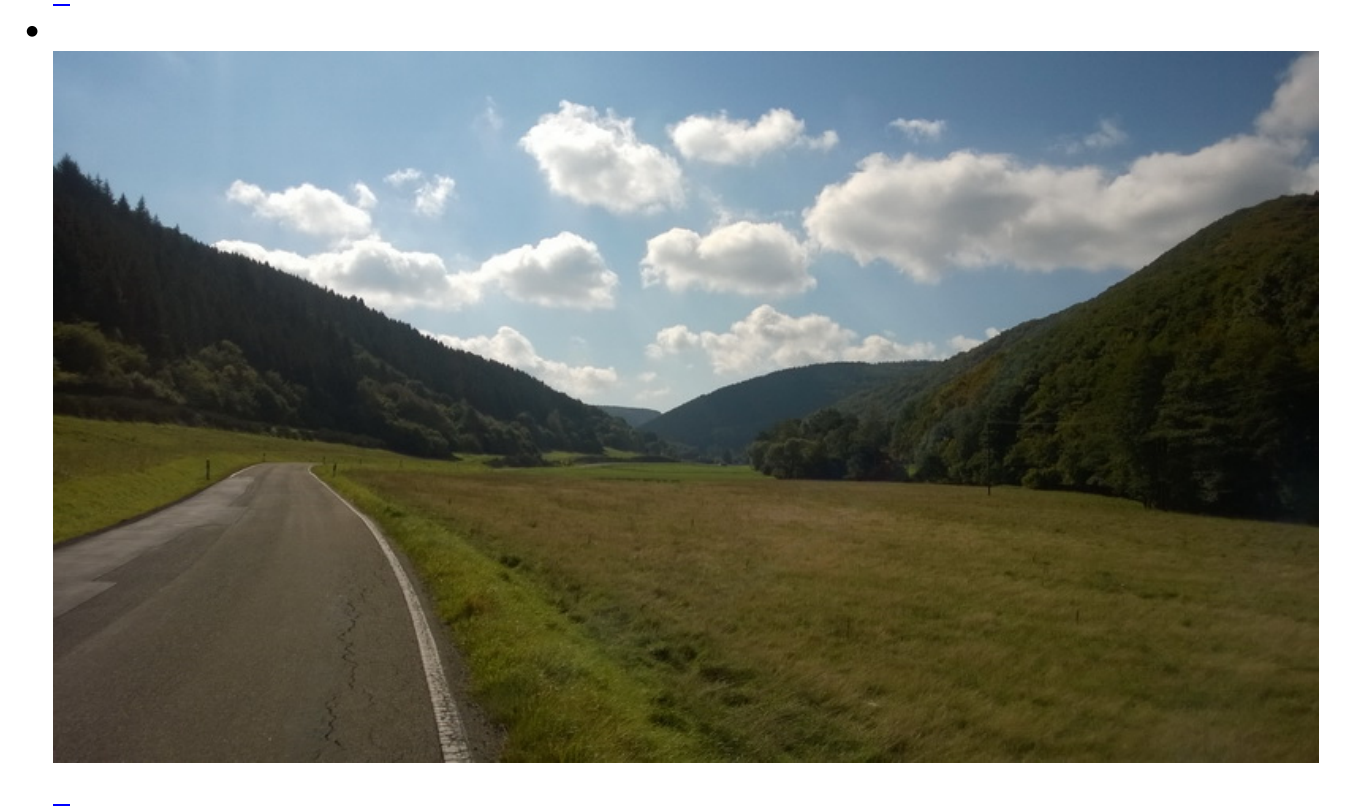

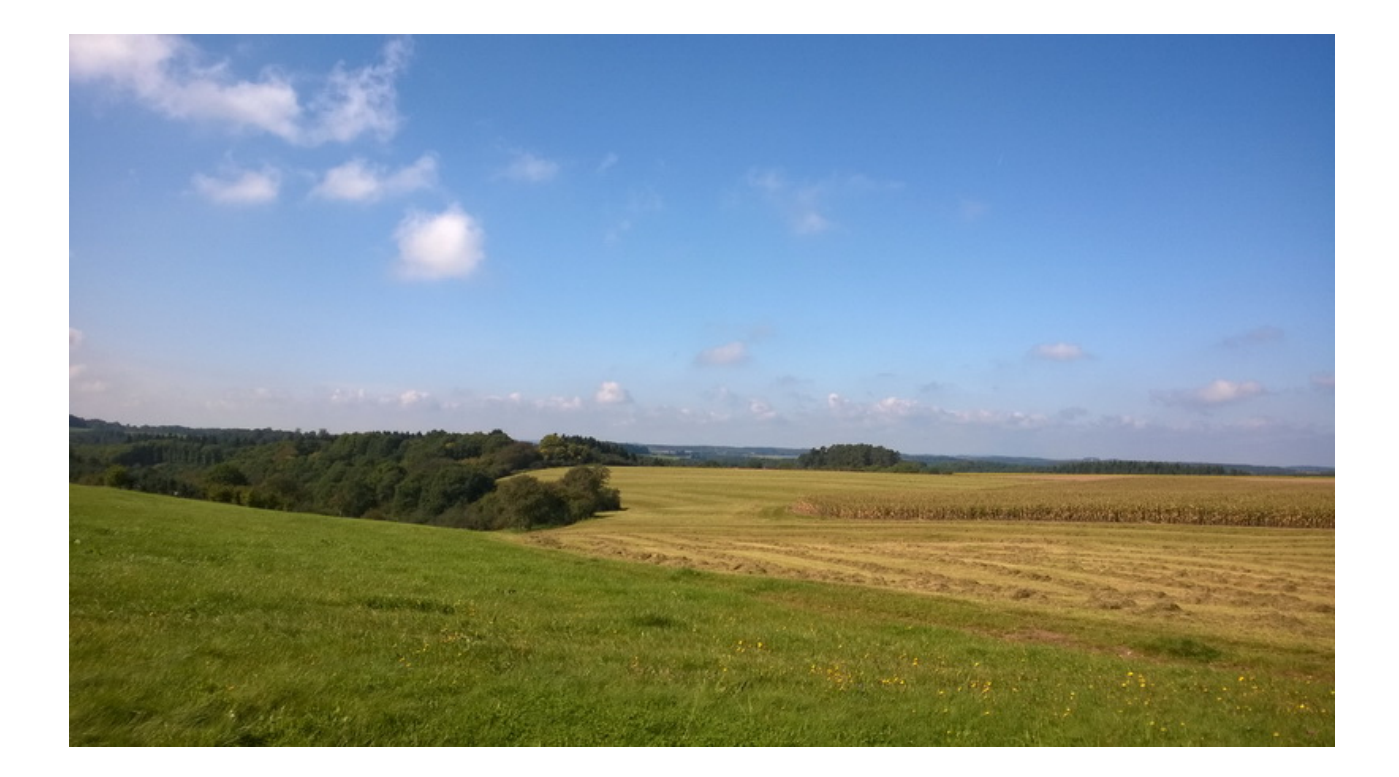

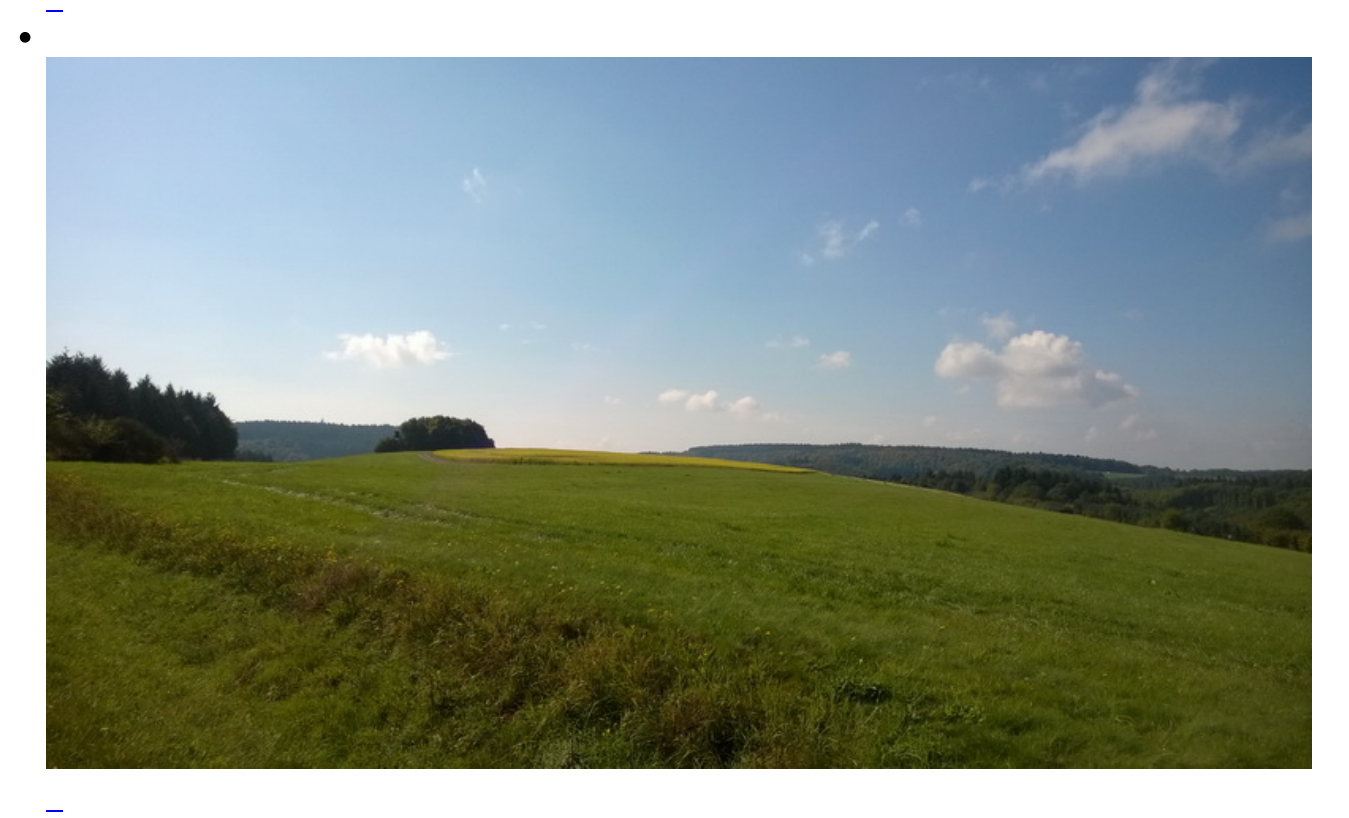

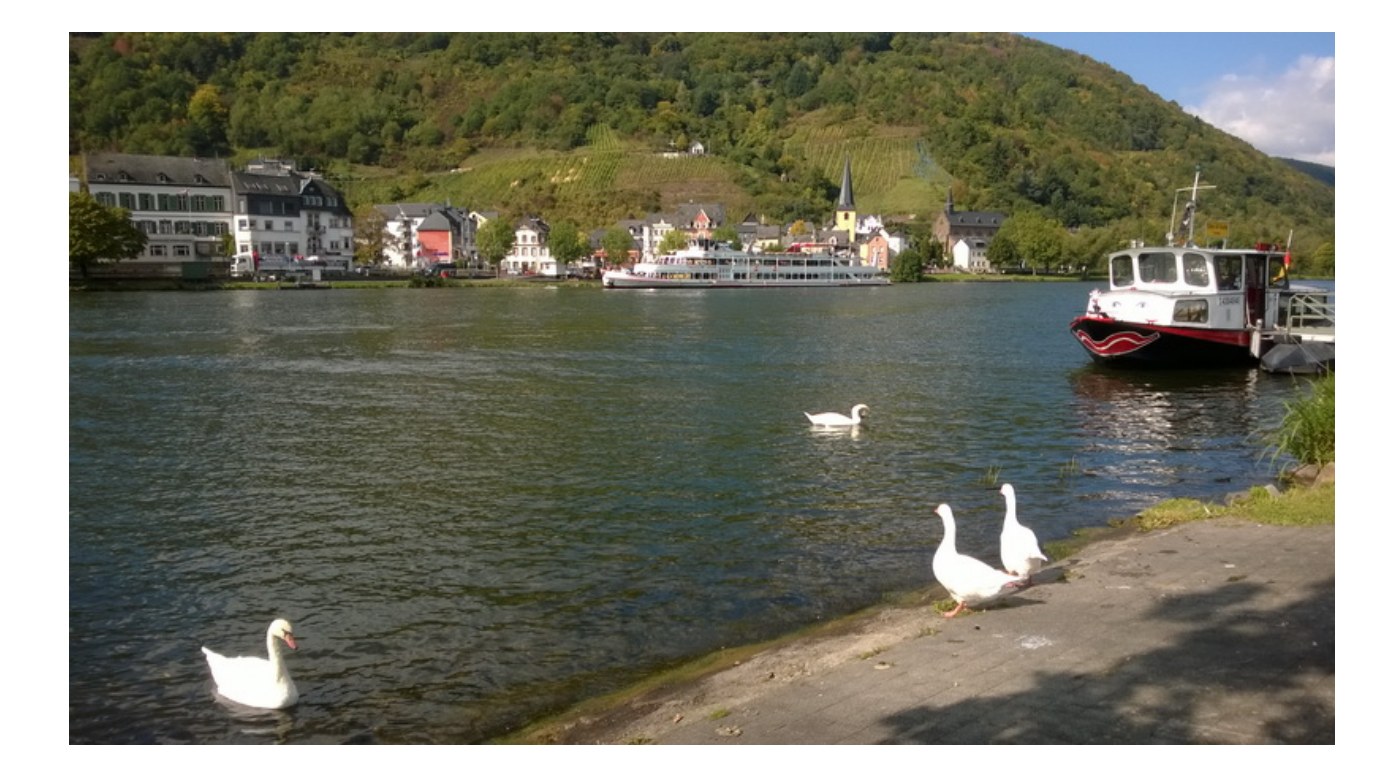

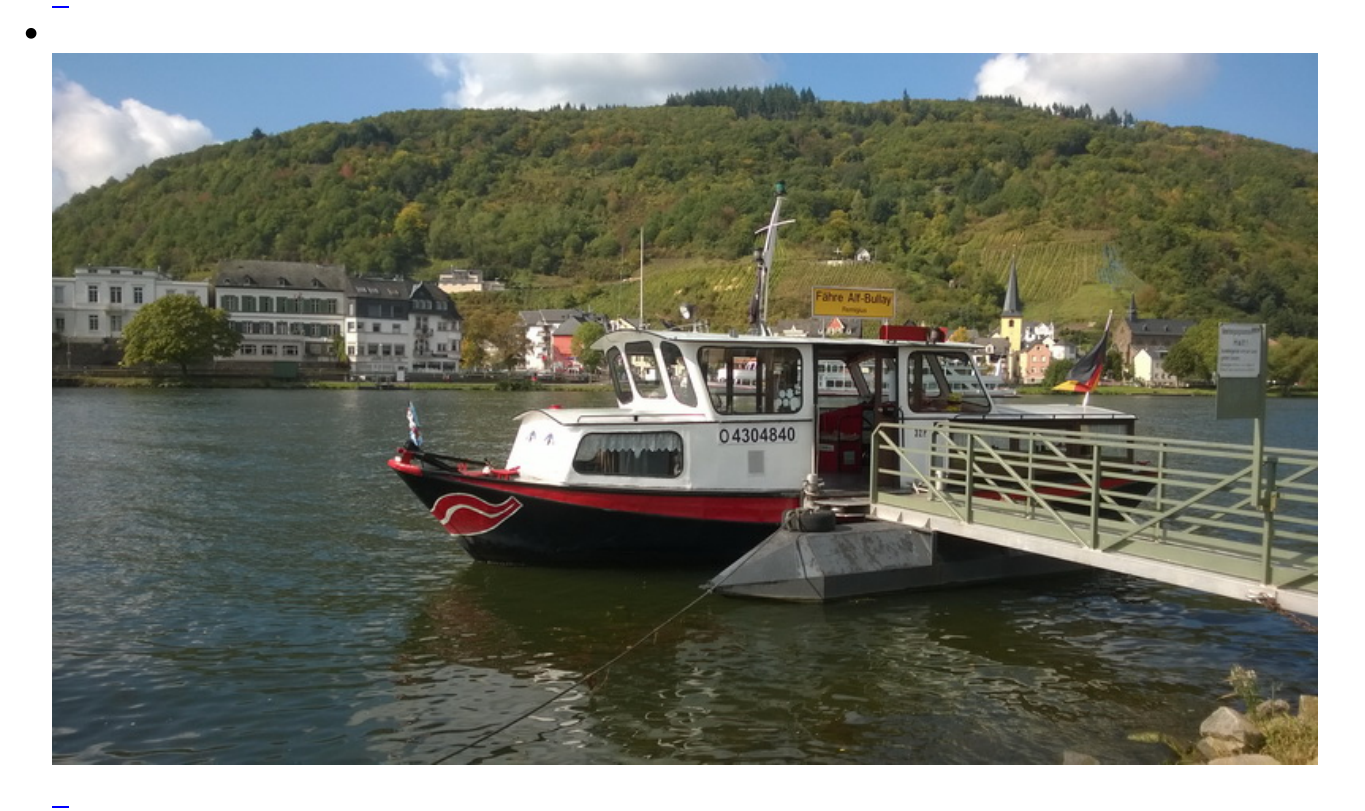

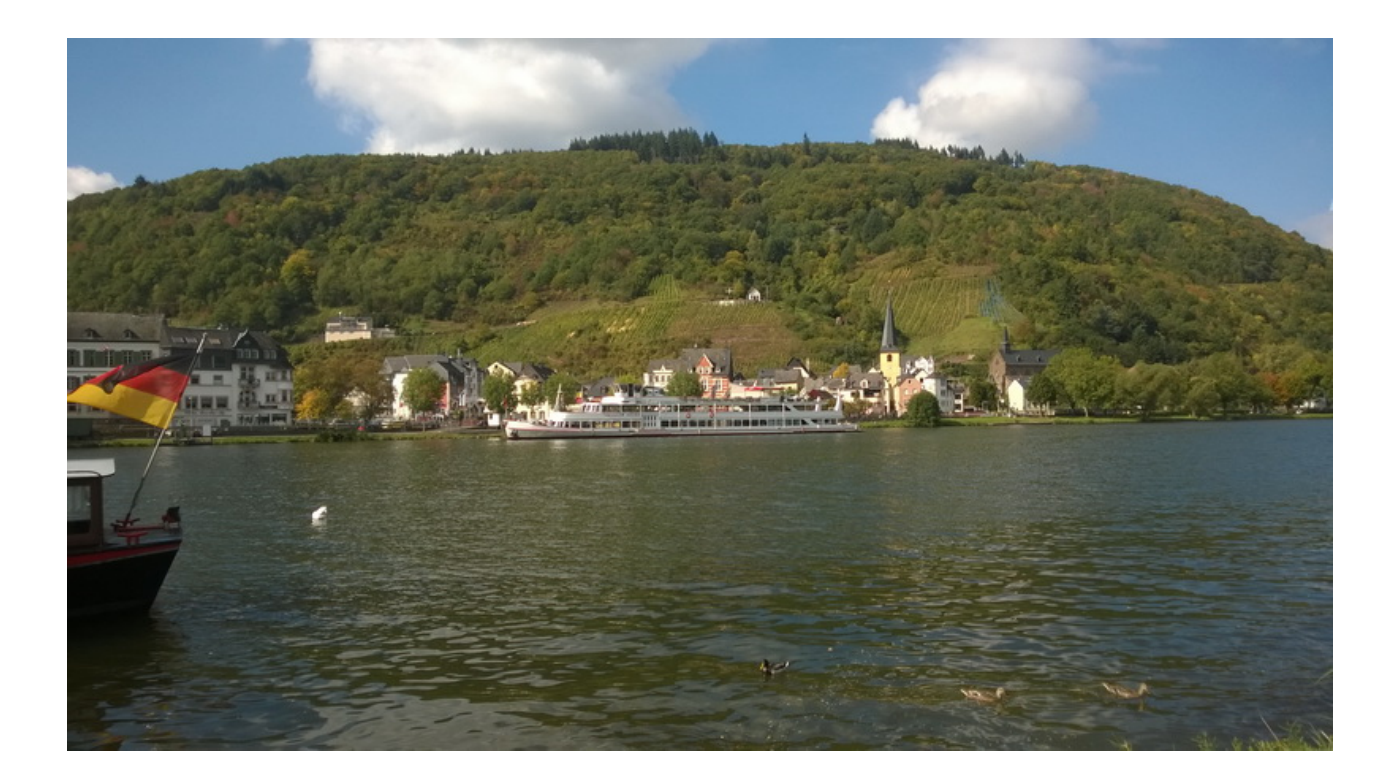

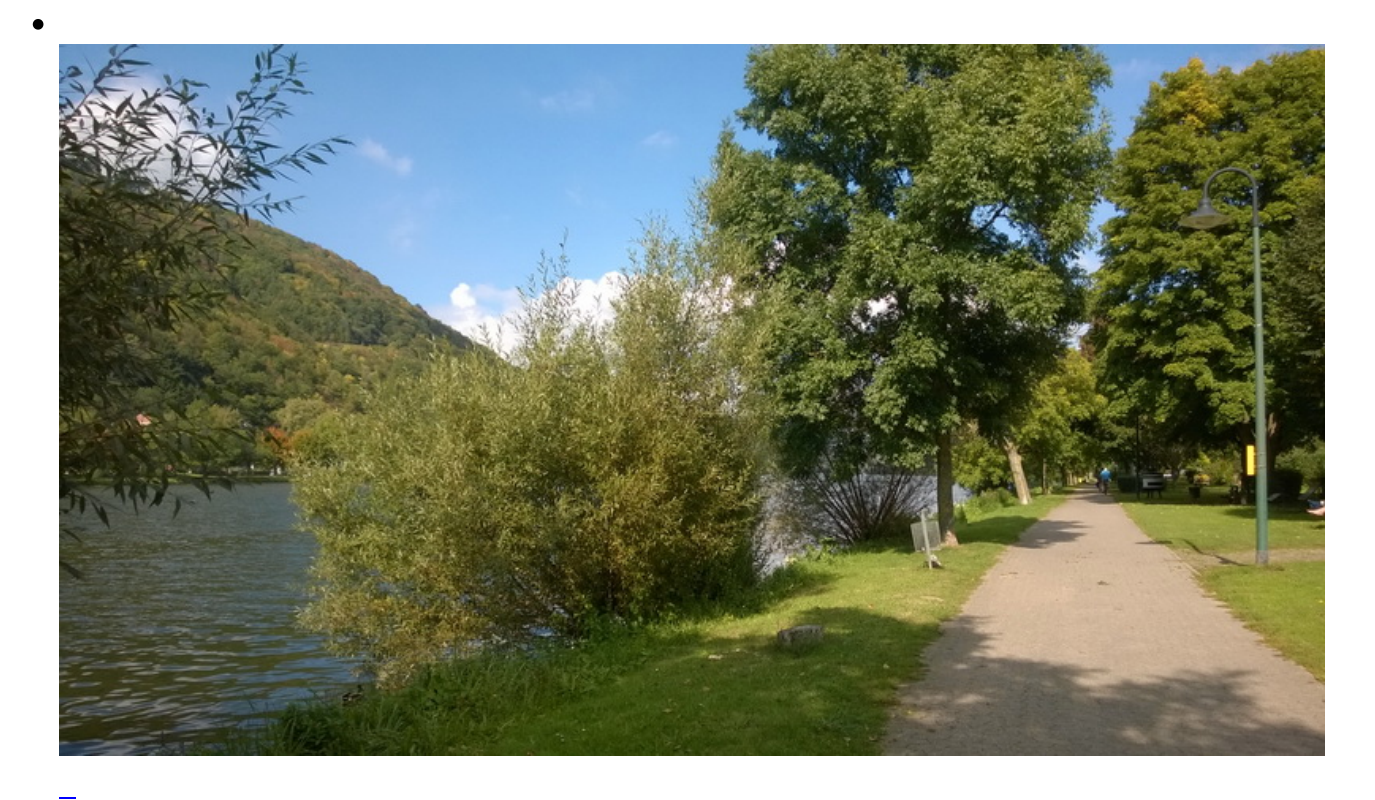

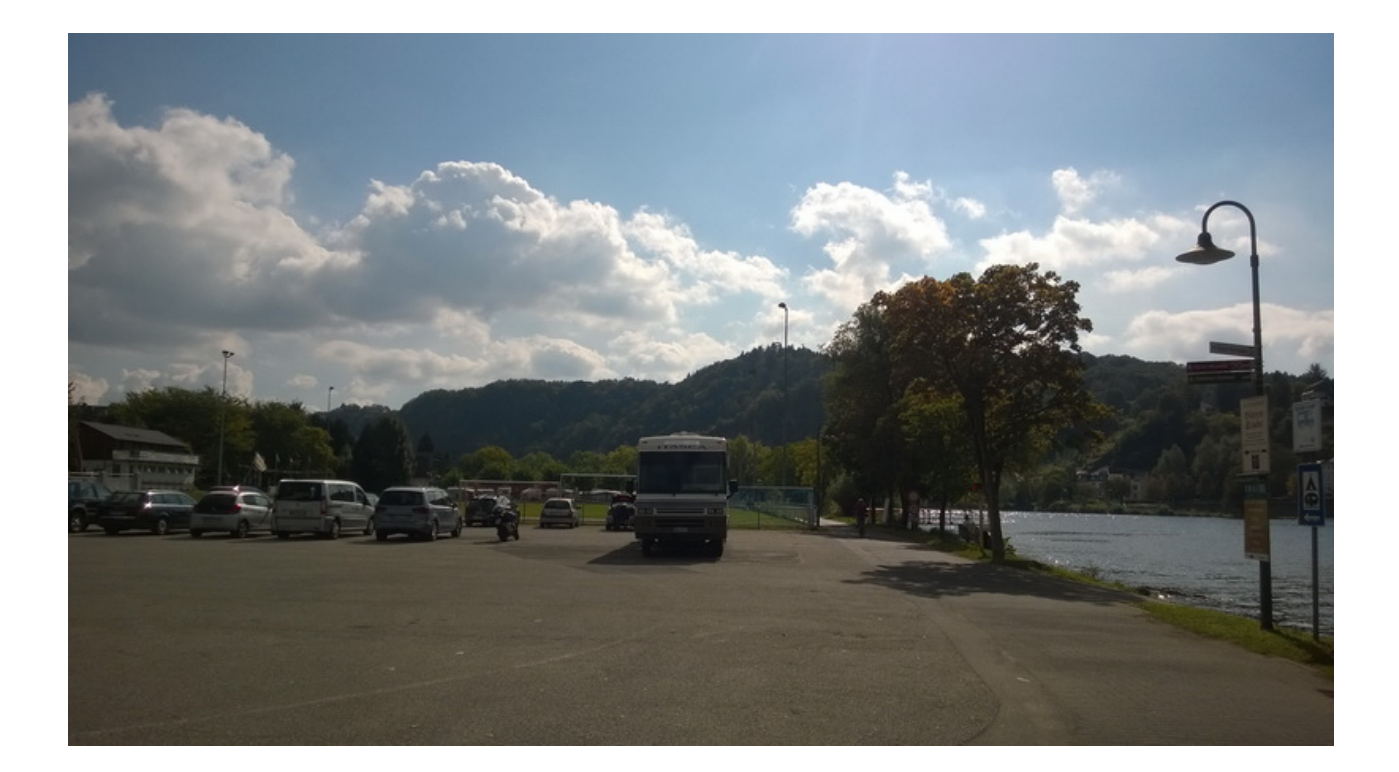

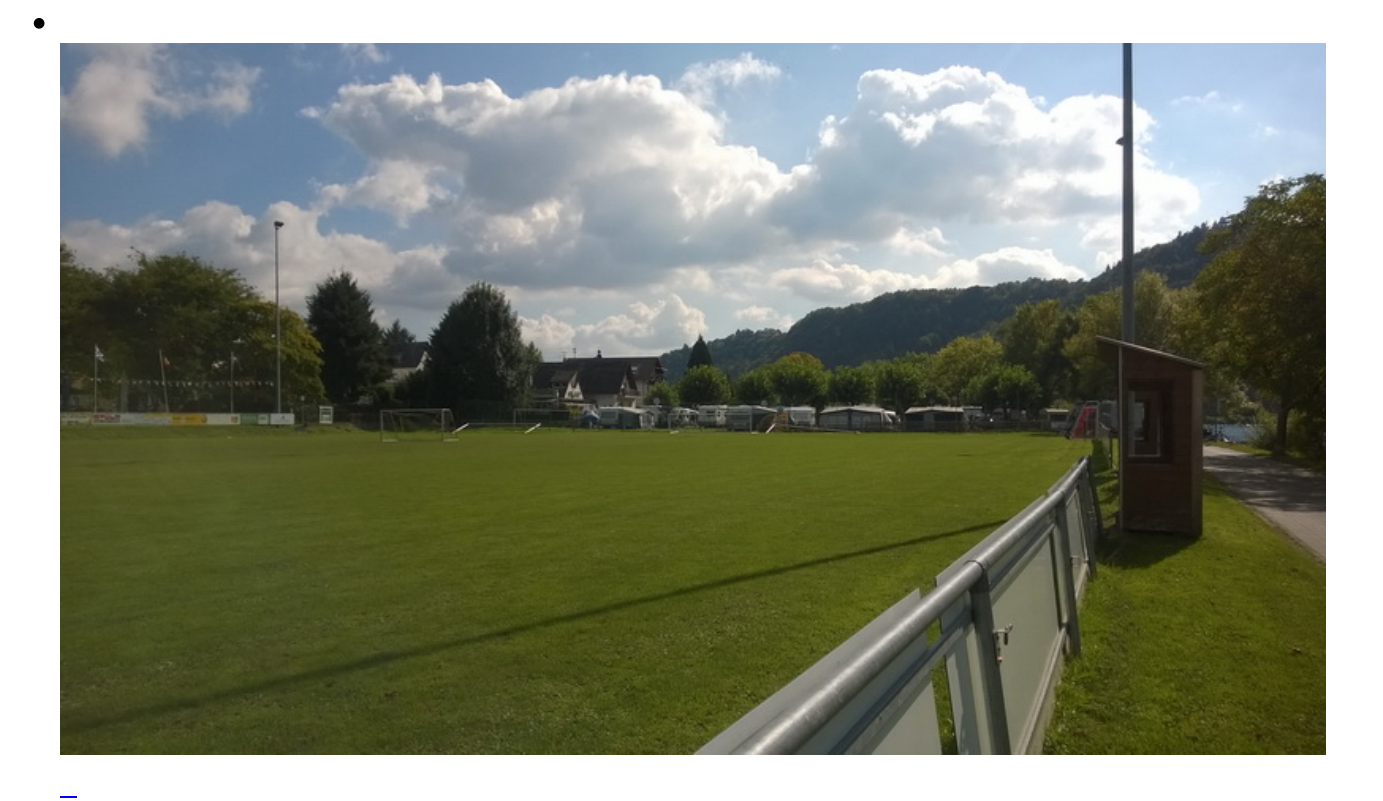

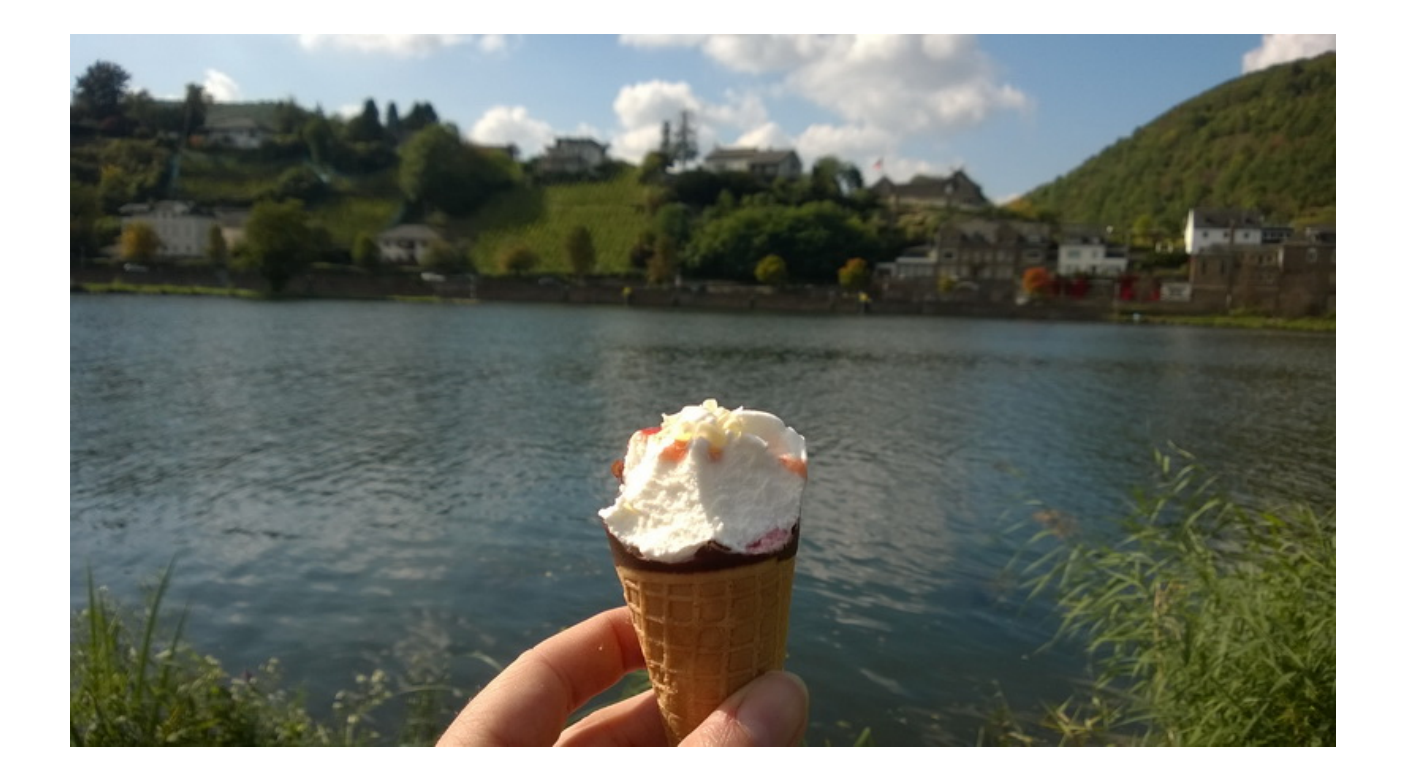

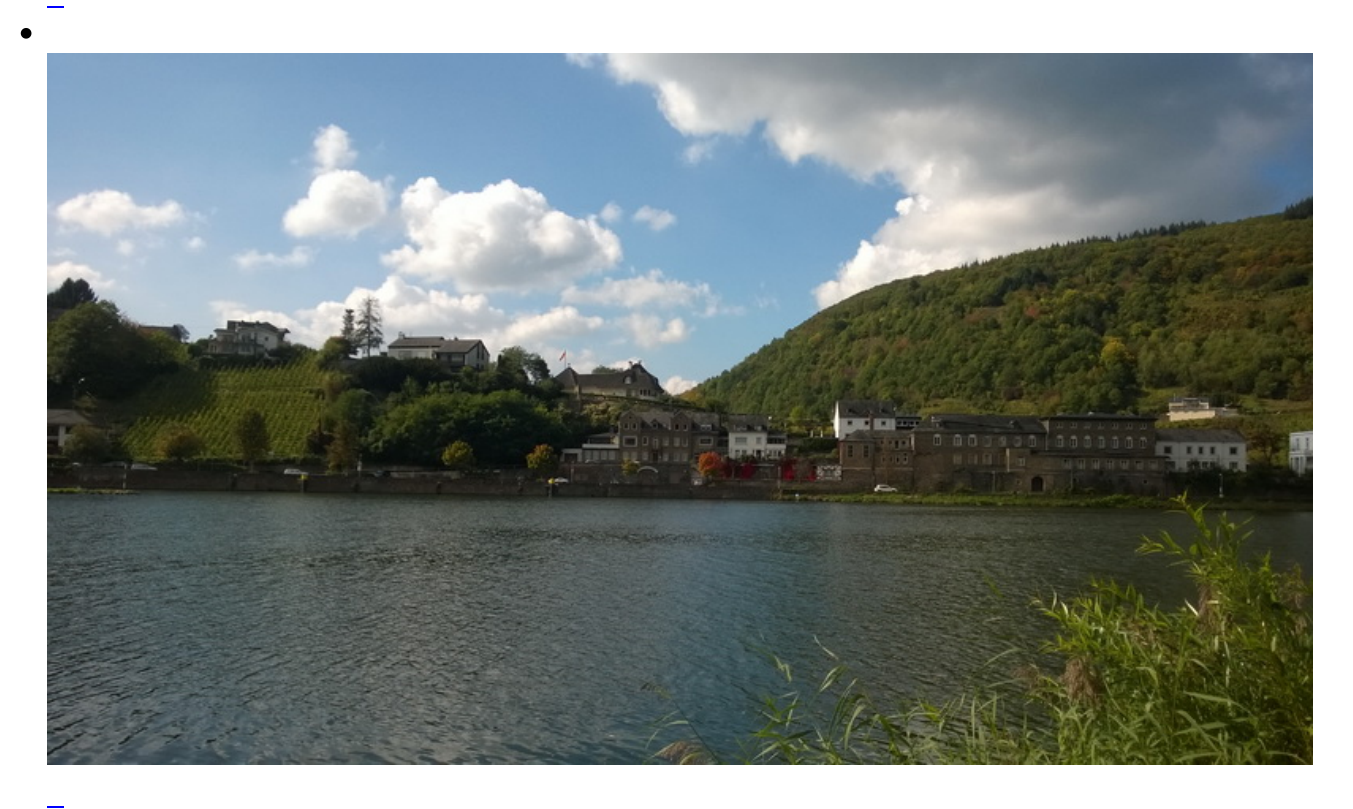

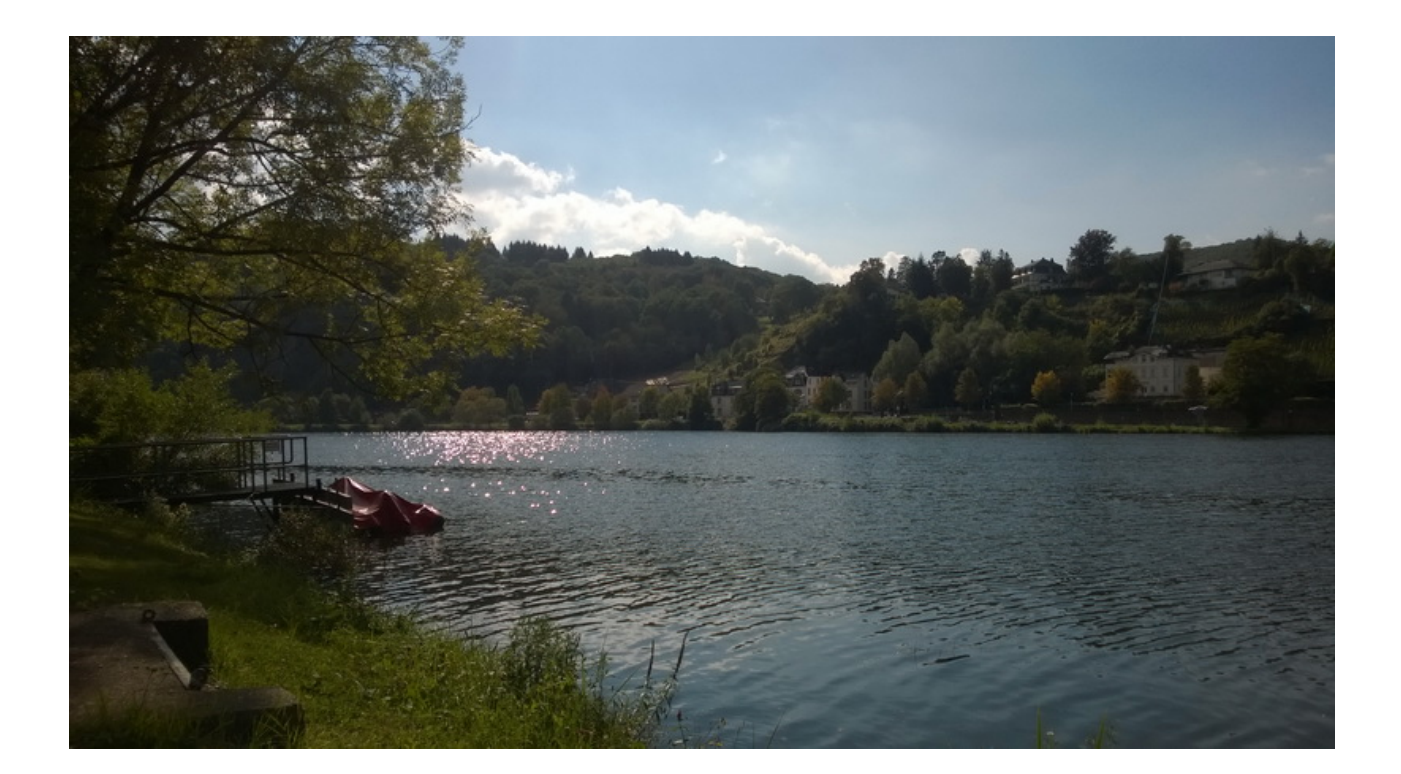

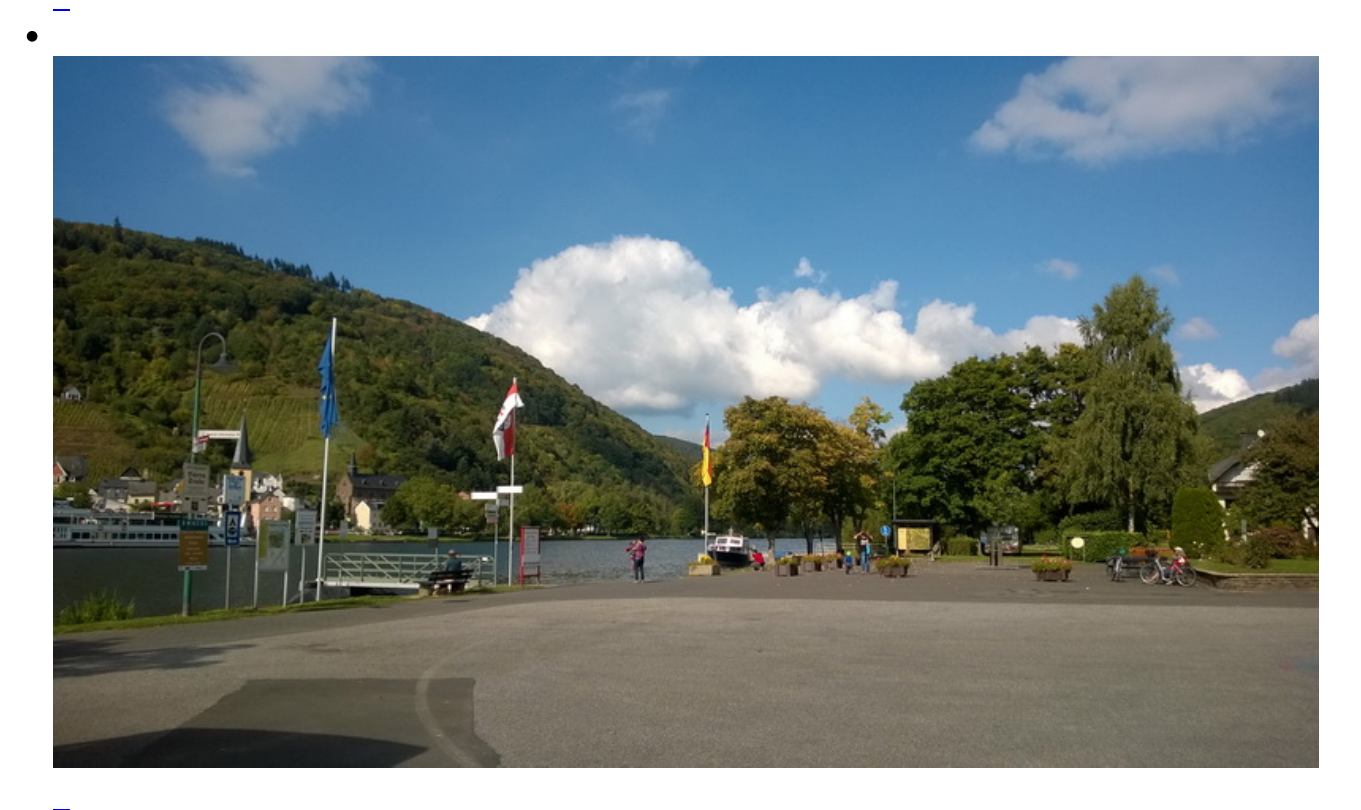

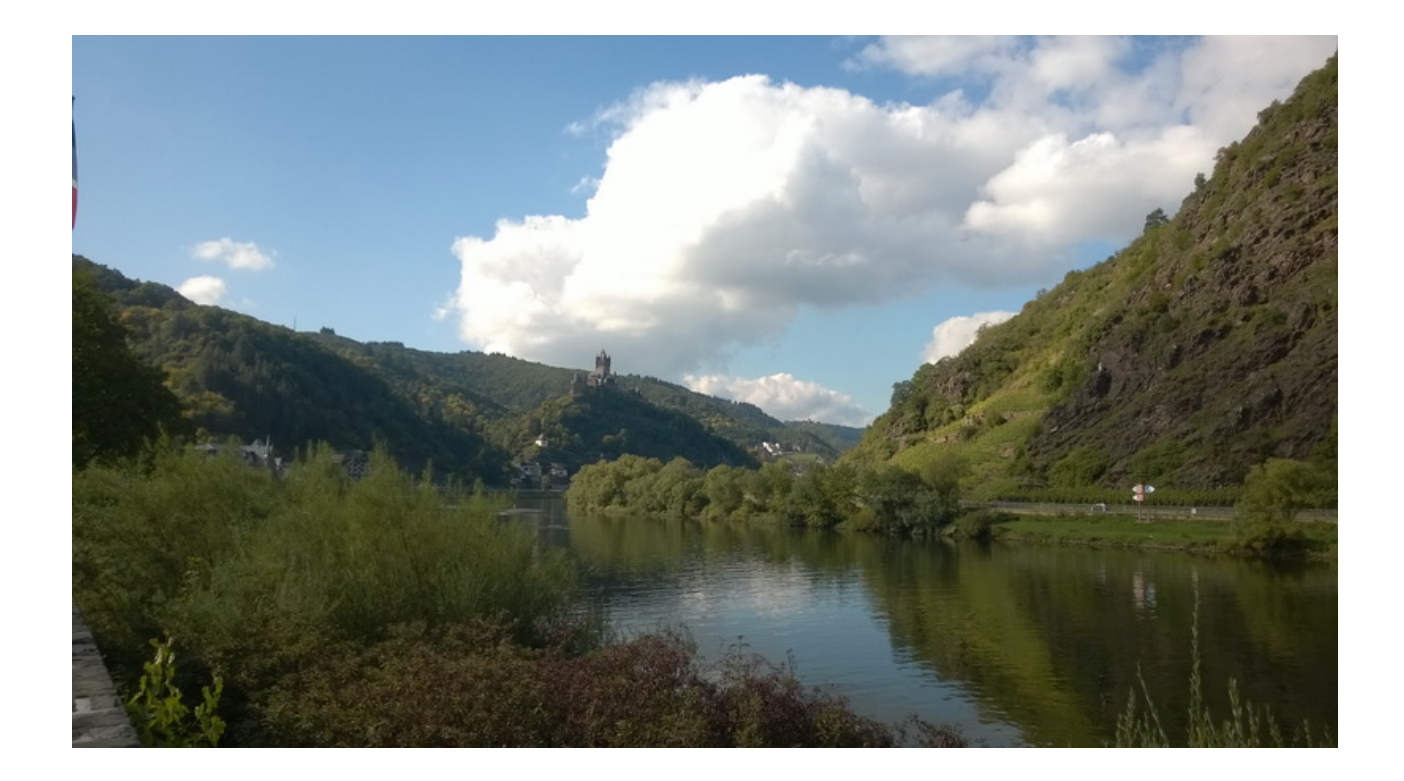

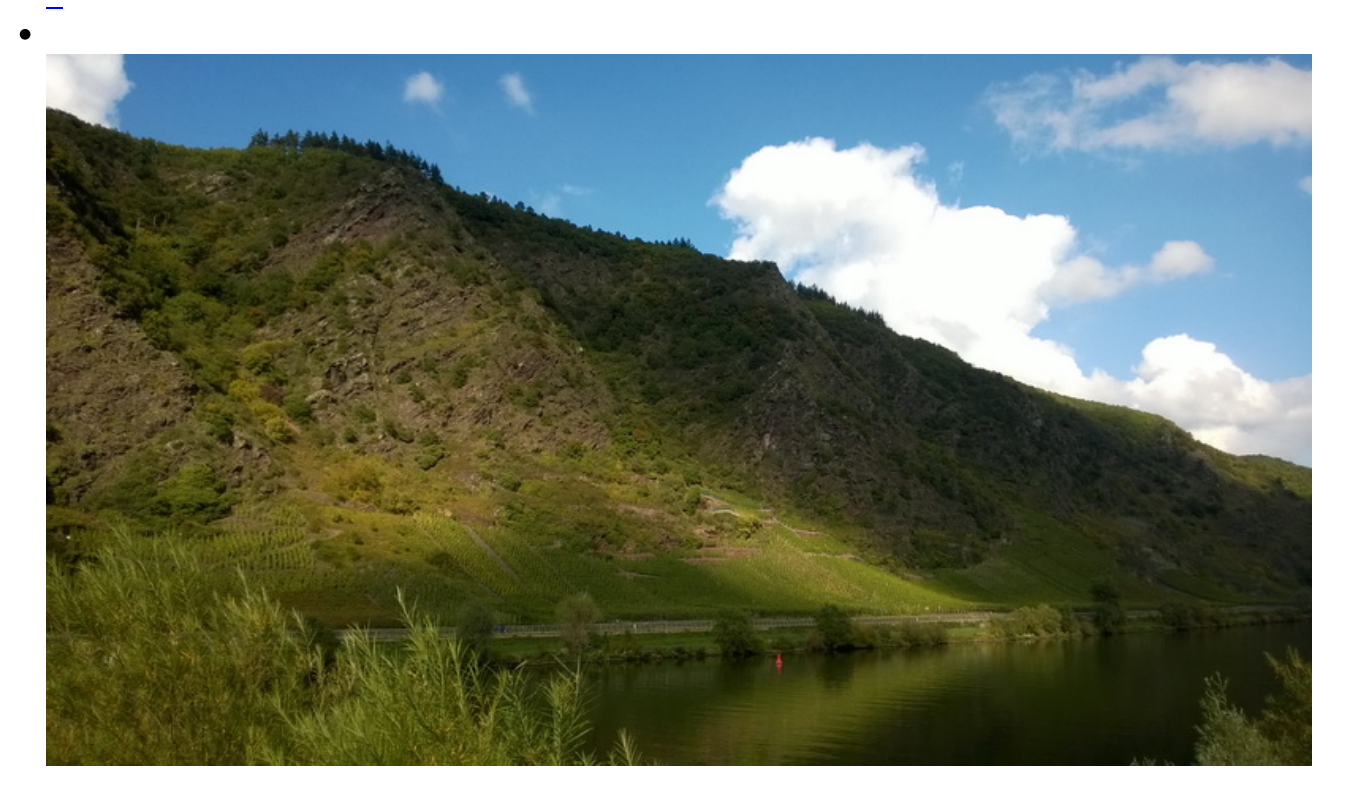

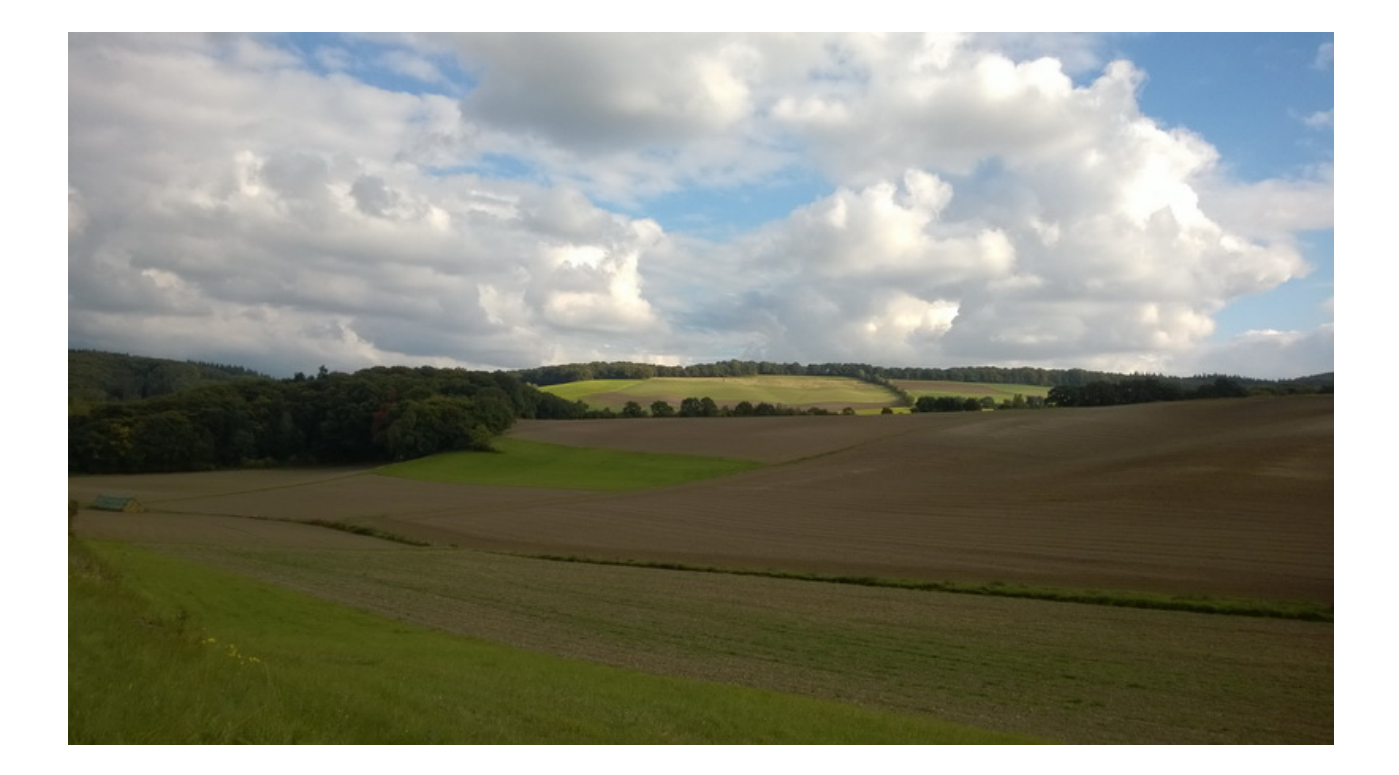

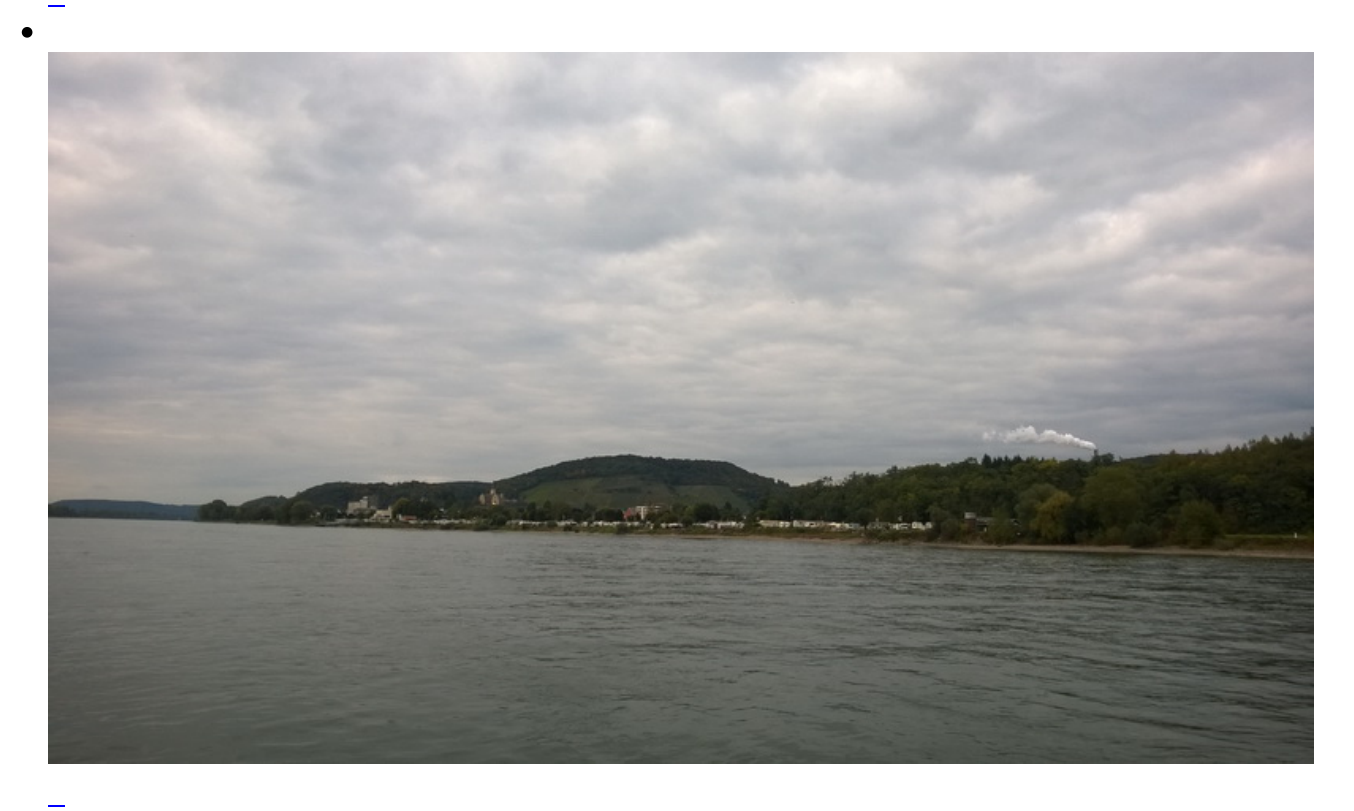

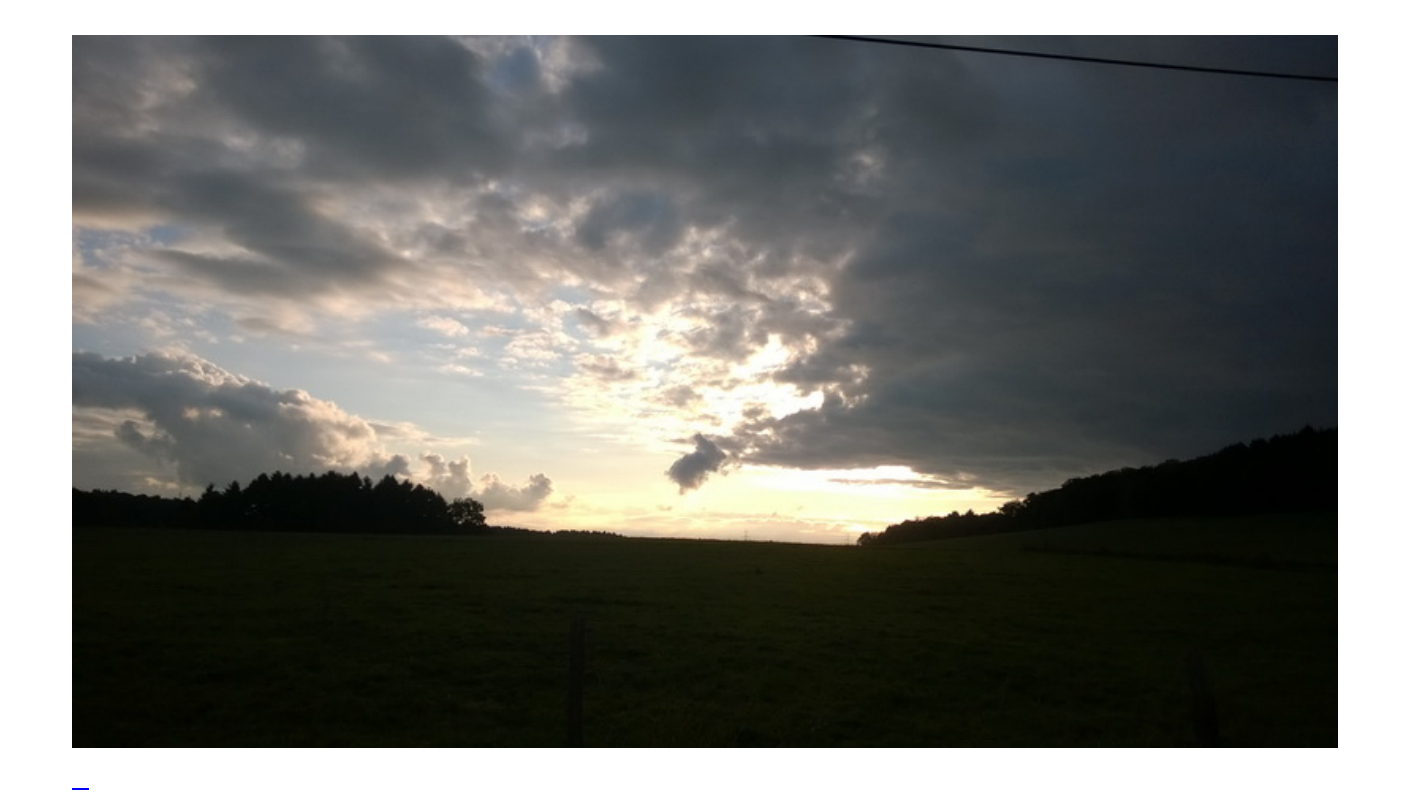

**Kommentare**

**Einen Kommentar schreiben**